# **Touchdown For Android User Guide**

Thank you totally much for downloading **Touchdown For Android User Guide**.Maybe you have knowledge that, people have see numerous times for their favorite books afterward this Touchdown For Android User Guide, but end going on in harmful downloads.

Rather than enjoying a fine PDF once a mug of coffee in the afternoon, on the other hand they juggled when some harmful virus inside their computer. Touchdown For Android User Guide is friendly in our digital library an online admission to it is set as public suitably you can download it instantly. Our digital library saves in fused countries, allowing you to acquire the most less latency period to download any of our books in the manner Merely said, the Touchdown For Android User Guide is universally compatible afterward any devices to read.

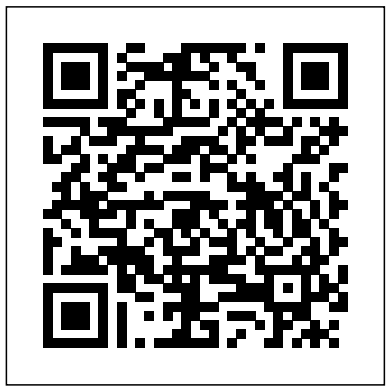

Configure your account with TouchDown. Tap "Configure your account" on the screen to begin signing up for TouchDown. Enter your business email in the "Email Address" field, and Exchange password in the "Password" field. Tap "Automatic" at the bottom for TouchDown to automatically search and connect with your The TouchDown app is required for Android devices Exchange account.

TouchDown for Android 1 • • • • • • Chapter 1 • • • • • • Introduction This document describes the user f acing functionality of TouchDown™ for Android devices. It is intended as a guide to the different functions of the application as well as a guide to he lp you perform

# **Review: TouchDown mail client for Android - TechRepublic**

# **TouchDown for Android (9.0) User Guide - Symantec Touchdown For Android User Guide**

This document describes the user facing functionality of TouchDown for Android devices. It is intended as a guide to the different functions of the application as well as a guide to help you perform common operations with the application. Installation and configuration of TouchDown is to the different functions of the application as well as a covered in a separate document.

# **TouchDown for Android Guide**

Attached to this artcile is the TouchDown for Android (9.0) User Guide. This guide describes and illustrates how to download, install, configure and use TouchDown for Android (9.0).

# **TouchDown for Android (9.0) User Guide - Symantec**

This document describes the user f acing functionality of TouchDown™ for Android devices. It is intended as a guidestats by quarter, half, game and season has greatly

common operations with the application.

### **TouchDown for Android User Guide - MS Assist**

Configure your account with TouchDown. Tap "Configure your account" on the screen to begin signing up for TouchDown. Enter your business email in the "Email Address" field, and Exchange password in the "Password" field. Tap "Automatic" at the bottom for TouchDown to automatically search and connect with your Exchange account.

# **How to Use TouchDown on Android (with Pictures) wikiHow**

To start TouchDown, go to the home screen of the device and Tap the TouchDown icon. You must confirm that you accept the End User License agreement before you can continue. Quick Configuration You must have the following information before you can configure TouchDown. Item Description User ID This is the User ID that you are expected

# **TouchDown for Android Installation and Configuration** 866.428.0130 | www.apptix.com Android Device **Guide**

The TouchDown app is required for Android devices running operating system versions earlier than 2.2, but it can be used with any of the supported OS versions. You use TouchDown to create the Exchange ActiveSync account that interfaces with the ZENworks Mobile Management server.

### **Android with TouchDown Application User Guide**

Available. PDF- Touchdown For Android User Guide. Available. This article describes how to set up your new Android phone with your Exchange 2010 Enter your email address and password, and then tap Manual setup. TouchDown for Android Installation and Configuration Guide ebook about Request for Quote User Guide Page 5 **...** Step Select

# **Touchdown For Android User Guide - WordPress.com**

to the different functions of the application as well as a guide to he lp you perform common operations with the application. Installation and configuration of TouchDown is covered in a separate document.

# **TouchDown User Guide - University of Rochester**

If you have an Android-based phone and you need to connect to an Exchange server, Jack Wallen says you cannot beat TouchDown for a simple to use, single point of Attached to this artcile is the TouchDown for Android entry application.

# **Review: TouchDown mail client for Android - TechRepublic**

running operating system versions earlier than 2.2, but it can be used with any of the supported OS versions. You use TouchDown to create the Exchange ActiveSync account that interfaces with the ZENworks Mobile Management server.

# **ZENworks Mobile Management 3.2.x Android App with ...**

This document describes the user facing functionality of Secure Mail™ for Android devices. It is intended as a guide guide to he lp you perform common operations with the application. Installation and configuration of Secure Mail is TouchDown™ for Android devices It is intended as a guide to the covered in a separate document.

# **TouchDown User Guide - Kaseya**

NotifyMDM for Android, Version 3.x NotifyMDM for Android with TouchDown 3 NotifyMDM for Android with TouchDown The NotifyMDM application for Android devices is a component of Notify Technology Corporation's enterprise MDM platform. The NotifyMDM application communicates with the NotifyMDM server. NotifyMDM was designed to enable Android users to keep MDM platform. The NotifyMDM application communicates up-to-date with company security policies and

#### **NotifyMDM Device Application User Guide**

To start TouchDown, go to the home screen of the device and Tap the TouchDown icon. You must confirm that you accept the End User License agreement before you can continue. Quick Configuration You must have the following are logical, simple and easy to correct for user errors. Drive information before you can configure TouchDown. Item Description User ID This is the User ID that you are expected

# **]khWj ed =k Z[**

THERE IS GOOD NEWS: I have been using the last version 8.5.00086 before Symantec made a huge mess of the Exchange TouchDown for Andriod app. An alternative to NitroDesk you can use the Outlook app by Mircorsoft for Android (personally I still prefer the NitroDesk TouchDown for Andriod app).

# **Alternative for Exchange by TouchDown Android App** running operating system versions earlier than **Symantec**

Mobile Device Manager – Android User Guide | 3 13461 Sunrise Valley Dr. # 300, Herndon, VA 20171 | Enrollment Overview Each Android device in your organization's deployment must be enrolled before it can communicate with AirWatch and access internal content and features.

### **Mobile Device Manager - Apptix**

Can Touchdown permanently delete Exchange e-mail. Discussion in 'Android Applications Discussions' started by Chris.Nelson, May 5, ... and then went through the user manual. It doesn't appear we can do this. ... touchdown android delete email, touchdown delete account, touchdown delete email,

# **Can Touchdown permanently delete Exchange e-mail**

iTouchdown is user friendly, efficient and a great tool for either the professional or amateur football scorekeeper. Entering plays are logical, simple and easy to correct for user errors. Drive summaries, real-time player and team improved my local radio broadcast of the high school football ...

#### **TouchDown User Guide - Kaseya NotifyMDM Device Application User Guide How to Use TouchDown on Android (with Pictures) wikiHow**

(9.0) User Guide. This guide describes and illustrates how to download, install, configure and use TouchDown for Android (9.0).

If you have an Android-based phone and you need to connect to an Exchange server, Jack Wallen says you cannot beat TouchDown for a simple to use, single point of entry application.

This document describes the user facing functionality of Secure Mail™ for Android devices. It is intended as a guide to the different functions of the application as well as a guide to he lp you perform common operations with the application. Installation and configuration of Secure Mail is covered in a separate document.

To start TouchDown, go to the home screen of the device and Tap the TouchDown icon. You must confirm that you accept the End User License agreement before you can continue. Quick Configuration You must have the following information before you can configure

TouchDown. Item Description User ID This is the User ID that you are expected

This document describes the user f acing functionality of different functions of the application as well as a guide to he lp you perform common operations with the application. Installation and configuration of TouchDown is covered in a separate document.

# **Mobile Device Manager - Apptix**

NotifyMDM for Android, Version 3.x NotifyMDM for Android with TouchDown 3 NotifyMDM for Android with TouchDown The NotifyMDM application for Android devices is a component of Notify Technology Corporation's enterprise with the NotifyMDM server. NotifyMDM was designed to enable Android users to keep up-to-date with company security

#### policies and

### Can Touchdown permanently delete Exchange e-mail ...

iTouchdown is user friendly, efficient and a great tool for either the professional or amateur football scorekeeper. Entering plays summaries, real-time player and team stats by quarter, half, game and season has greatly improved my local radio broadcast of the high school football ...

#### **TouchDown for Android Guide**

**ZENworks Mobile Management 3.2.x Android App with ...**

**Android with TouchDown Application User Guide**

#### **Alternative for Exchange by TouchDown Android App Symantec**

The TouchDown app is required for Android devices 2.2, but it can be used with any of the supported OS versions. You use TouchDown to create the Exchange ActiveSync account that interfaces with the ZENworks Mobile Management server.

#### **]khWj ed =k Z[**

**TouchDown for Android Installation and Configuration Guide**

This document describes the user facing functionality of TouchDown for Android devices. It is intended as a guide to the different functions of the application as well as a guide to help you perform common operations with the application. Installation and configuration of TouchDown is covered in a separate document. THERE IS GOOD NEWS: I have been using the last version 8.5.00086 before Symantec made a huge mess of the Exchange TouchDown for Andriod app. An alternative to NitroDesk you can use the Outlook app by Mircorsoft for Android (personally I still prefer the NitroDesk TouchDown for Andriod app). **TouchDown User Guide - University of Rochester**

Mobile Device Manager – Android User Guide | 3 13461 Sunrise Valley Dr. # 300, Herndon, VA 20171 | 866.428.0130 | www.apptix.com Android Device Enrollment Overview Each Android device in your organization's deployment must be enrolled before it can communicate with AirWatch and account that interfaces with the ZENworks access internal content and features.

#### **TouchDown for Android User Guide - MS Assist Touchdown For Android User Guide - WordPress.com**

Can Touchdown permanently delete Exchange email. Discussion in 'Android Applications Discussions' started by Chris.Nelson, May 5, ... and then went through the user manual. It doesn't appear we can do this. ... touchdown android delete email, touchdown delete account, touchdown delete email, TouchDown for Android 1 • • • • • • Chapter 1 • • • • • • Introduction This document describes the user f acing functionality of TouchDown™ for Android devices. It is intended **WordPress.com** as a guide to the different functions of the application as well as a guide to he lp you perform common operations with the application.

#### **Touchdown For Android User Guide**

TouchDown for Android 1 • • • • • • Chapter 1 • • • • • • Introduction This document describes the user f acing functionality of TouchDown™ for Android devices. It is intended as a guide to the different functions of the application as well as a guide to he lp you perform common operations with the application.

Available. PDF- Touchdown For Android User Guide. Available. This article describes how to set up your new Android phone with your Exchange 2010 Enter your email address and password, and then tap Manual setup. TouchDown for Android Installation and Configuration Guide ebook about Request for Quote User Guide Page 5 Step Select

#### **Touchdown For Android User Guide**

This document describes the user facing functionality of TouchDown for Android devices. It is intended as a guide to the different functions of the application as well as a guide to help you perform common operations with the application. Installation and configuration of TouchDown is covered in a separate document.

#### **TouchDown for Android Guide**

Attached to this artcile is the TouchDown for Android (9.0) User Guide. This guide describes and illustrates how to download, install, configure and use TouchDown for Android (9.0).

#### **TouchDown for Android (9.0) User Guide - Symantec**

#### **TouchDown for Android User Guide - MS Assist**

Configure your account with TouchDown. Tap "Configure your account" on the screen to begin signing up for TouchDown. Enter your business email in the "Email Address" field, and Exchange password in the "Password" field. Tap "Automatic" at the bottom for TouchDown to automatically search and connect with your Exchange account.

#### **How to Use TouchDown on Android (with Pictures) - wikiHow**

To start TouchDown, go to the home screen of the device and Tap the TouchDown icon. You must confirm that you accept the End User License agreement before you can continue. Quick Configuration You must have the following information before you can configure TouchDown. Item Description User ID This is the User ID that you are expected

#### **TouchDown for Android Installation and**

#### **Configuration Guide**

The TouchDown app is required for Android devices running operating system versions earlier than 2.2, but it can be used with any of the supported OS versions. You use TouchDown to create the Exchange ActiveSync | 3 13461 Sunrise Valley Dr. # 300, Mobile Management server.

#### **Android with TouchDown Application User Guide**

Available. PDF- Touchdown For Android User access internal content and features. Guide. Available. This article describes how to set up your new Android phone with your Exchange 2010 Enter your email address Can Touchdown permanently delete Exchange eand password, and then tap Manual setup. TouchDown for Android Installation and Configuration Guide ebook about Request for 5, ... and then went through the user Quote User Guide Page 5 Step Select

# **Touchdown For Android User Guide -**

This document describes the user f acing functionality of TouchDown™ for Android devices. It is intended as a guide to the different functions of the application as operations with the application.

is covered in a separate document.

#### **TouchDown User Guide - University of Rochester**

If you have an Android-based phone and you football ... need to connect to an Exchange server, Jack Wallen says you cannot beat TouchDown for a simple to use, single point of entry application.

#### **Review: TouchDown mail client for Android - TechRepublic**

The TouchDown app is required for Android devices running operating system versions earlier than 2.2, but it can be used with any of the supported OS versions. You use TouchDown to create the Exchange ActiveSync account that interfaces with the ZENworks Mobile Management server.

### **ZENworks Mobile Management 3.2.x Android App with ...**

This document describes the user facing functionality of Secure Mail™ for Android devices. It is intended as a guide to the different functions of the application as well as a guide to he lp you perform common operations with the application. Installation and configuration of Secure Mail is covered in a separate document.

#### **TouchDown User Guide - Kaseya**

NotifyMDM for Android, Version 3.x NotifyMDM for Android with TouchDown 3 NotifyMDM for Android with TouchDown The NotifyMDM application for Android devices is a component of Notify Technology Corporation's enterprise MDM platform. The NotifyMDM application communicates with the NotifyMDM server. NotifyMDM was designed to enable Android users to keep up-to-date with company security policies and

#### **NotifyMDM Device Application User Guide**

well as a guide to he lp you perform common a great tool for either the professional or Installation and configuration of TouchDown plays are logical, simple and easy to iTouchdown is user friendly, efficient and amateur football scorekeeper. Entering correct for user errors. Drive summaries, real-time player and team stats by quarter, half, game and season has greatly improved my local radio broadcast of the high school

To start TouchDown, go to the home screen of the device and Tap the TouchDown icon. You must confirm that you accept the End User License agreement before you can continue. Quick Configuration You must have the following information before you can configure TouchDown. Item Description User ID This is the User ID that you are expected

### **]khWj ed =k Z[**

THERE IS GOOD NEWS: I have been using the last version 8.5.00086 before Symantec made a huge mess of the Exchange TouchDown for Andriod app. An alternative to NitroDesk you can use the Outlook app by Mircorsoft for Android (personally I still prefer the

NitroDesk TouchDown for Andriod app).

#### **Alternative for Exchange by TouchDown Android App Symantec**

Mobile Device Manager – Android User Guide Herndon, VA 20171 | 866.428.0130 | www.apptix.com Android Device Enrollment Overview Each Android device in your organization's deployment must be enrolled before it can communicate with AirWatch and

#### **Mobile Device Manager - Apptix**

mail. Discussion in 'Android Applications Discussions' started by Chris.Nelson, May manual. It doesn't appear we can do this. ... touchdown android delete email, touchdown delete account, touchdown delete email,

#### **Can Touchdown permanently delete Exchange email ...**